## LSF-Kalender von Lehrperson in Outlook dynamisch einbinden

14.05.2024 21:28:43

## **FAQ-Artikel-Ausdruck**

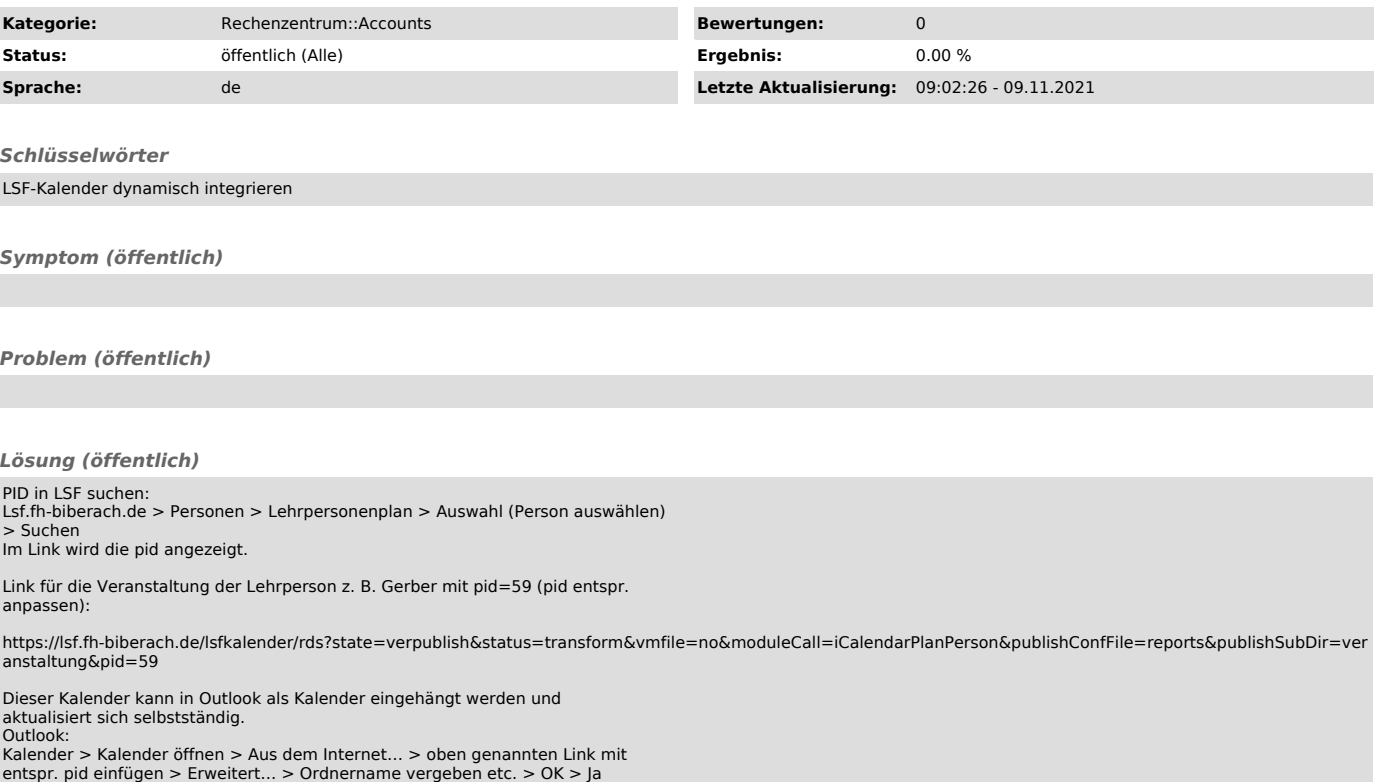